### **TUGAS AKHIR**

# **ANALISIS BIAYA DAN WAKTU PROYEK KONSTRUKSI DENGAN PENAMBAHAN JAM KERJA (LEMBUR) DIBANDINGKAN DENGAN PENAMBAHAN TENAGA KERJA MENGGUNAKAN METODE** *TIME COST TRADE OFF* **(Studi Kasus : Pekerjaan Pembangunan Gedung Pusat Jantung Terpadu Tahap II RSUP DR. SARDJITO YOGYAKARTA (Pondasi-Lt. Plennum))**

Diajukan Guna Memenuhi Persyaratan Untuk Mencapai Jenjang Strata-1 (S1), Jurusan Teknik Sipil, Fakultas Teknik, Universitas Muhammadiyah Yogyakarta

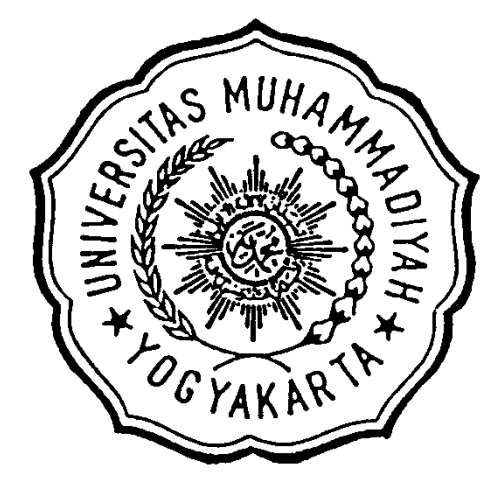

**Disusun oleh : SETYA ARIF WIBOWO 20120110295**

# **JURUSAN TEKNIK SIPIL FAKULTAS TEKNIK UNIVERSITAS MUHAMMADIYAH YOGYAKARTA YOGYAKARTA**

**2016**

# *HALAMAN MOTTO dan PERSEMBAHAN*

# *MOTTO :*

- *1. Belajarlah dari masa lalu, hiduplah di masa sekarang dan rencanakan untuk masa yang akan datang.*
- *2. Lakukan apa yang bisa kamu lakukan sekarang jangan menunda hilangkan keraguan dan laksakan*
- *3. Santai tapi serius nikmati saja prosesnya.*
- *4. "Berbicara jika perlu, Bertindak jika bermanfaat"*

# *PERSEMBAHAN :*

*Penulis mempersembahkan Tugas Akhir ini untuk :*

- *1. Allah Subhanahu wa Ta'ala atas Rahmat dan Karunia-Nya serta Junjungan Nabi Besar Muhammad Shallahu'alaihi wasallam atas perjuangan dalam menegakkan kebenaran Ajaran Islam.*
- *2. Bapak Ruswanto dan Ibu Lilis Irawati kedua orang tua ku yang selalu memberikan dukungan moril dan materiil kepada penulis untuk semangat dalam menyelesaikan skripsi ini.*
- *3. Kakak – kakak tercinta Novia Andri Kusuma, Novita Veronica yang selalu senantiasa menjadi sosok yang selalu mendukung dan selalu memberikan dorongan semangat.*
- *4. Rekan - rekan seperjuangan Angkatan 2012 temon, bray, paijo, ucup, totong, gendut, lik pur, dan yang lainnya yang senantiasa menemani dan membantu saya kalian semua sangat luar biasa.*

#### **KATA PENGANTAR**

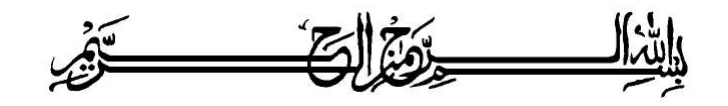

### ألىقك لأثر علقكم وبتحدة اللغ وبج كافع

Segala puja puji dan syukur saya panjatkan kepada Allah Ta'ala. Tidak lupa sholawat dan salam semoga senantiasa dilimpahkan kepada Nabi besar Muhammad Shallahu'alaihi wa sallam beserta keluarga dan para sahabat. Setiap kemudahan dan kesabaran yang telah diberikan-Nya kepada saya akhirnya saya selaku penyusun dapat menyelesaikan tugas akhir ini dengan judul " **Analisis Biaya Dan Waktu Proyek Konstruksi Dengan Penambahan Jam Kerja (Lembur) Dibandingkan Dengan Penambahan Tenaga Kerja Menggunakan Metode Time Cost Trade Off** " sebagai salah satu syarat untuk mendapatkan gelar sarjana S-1 Teknik Sipil pada Fakultas Teknik Universitas Muhammadiyah Yogyakarta.

Dalam menyusun dan menyelesaikan Tugas Akhir ini, Penyusun sangat membutuhkan kerjasama, bantuan, bimbingan, pengarahan, petunjuk dan saransaran dari berbagai pihak, terima kasih penyusun haturkan kepada :

- 1. Bapak Jaza'ul Ikhsan, ST, MT, Ph.D. selaku Dekan Fakultas Teknik Universitas Muhammadiyah Yogyakarta.
- 2. Ibu Ir. Hj. Anita Widianti, MT. selaku Ketua Jurusan Teknik Sipil Fakultas Teknik Universitas Muhammadiyah Yogyakarta.
- 3. Bapak Puji Harsanto, ST, MT. Selaku Sekretaris Jurusan Teknik Sipil Fakultas Teknik Universitas Muhammadiyah Yogyakarta.
- 4. Bapak Ir. H. Mandiyo Priyo, MT. selaku dosen pembimbing I. Yang telah memberikan pengarahan dan bimbingan serta petunjuk dan koreksi yang sangat berharga bagi tugas akhir ini.
- 5. Bapak Yoga Aprianto Harsoyo, S.T., M.Eng. Selaku dosen pembimbing 2. Yang telah memberikan arahan dan bimbingan serta petunjuk dan koreksi yang sangat berharga bagi tugas akhir ini.
- 6. M. Ibnu Syamsi, S. T., M. Eng sebagai dosen penguji. Terima kasih atas masukan, saran dan koreksi terhadap Tugas Akhir ini.
- 7. Bapak dan Ibu Dosen Jurusan Teknik Sipil, Fakultas Teknik, Universitas Muhammadiyah Yogyakarta.
- 8. Kedua orang tua saya yang tercinta, Ayah dan Ibu, serta keluarga besarku.
- 9. Para staf dan karyawan Fakultas Teknik yang banyak membantu dalam administrasi akademis.
- 10. Rekan-rekan seperjuangan Angkatan 2012, terima kasih atas bantuan dan kerjasamanya, kalian luar biasa.

Demikian semua yang disebut di muka yang telah banyak turut andil dalam kontribusi dan dorongan guna kelancaran penyusunan tugas akhir ini, semoga menjadikan amal baik dan mendapat balasan dari Allah Ta'ala. Meskipun demikian dengan segala kerendahan hati penyusun memohon maaf bila terdapat kekurangan dalam Tugas Akhir ini, walaupun telah diusahakan bentuk penyusunan dan penulisan sebaik mungkin.

Akhirnya hanya kepada Allah Ta'ala jugalah kami serahkan segalanya, sebagai manusia biasa penyusun menyadari sepenuhnya bahwa laporan ini masih jauh dari kesempurnaan. Oleh karena itu dengan lapang dada dan keterbukaan akan penyusun terima segala saran dan kritik yang membangun demi baiknya penyusunan ini, sehingga sang Rahim masih berkenan mengulurkan petunjuk dan bimbingan-Nya.

Amien.

وَالسَّبِ لَرْدُ عَايَنَكُمْ وَحَمَدُ اللَّهُ وَبَوَكَانَهُ

Yogyakarta, Agustus 2016

Penyusun

### **DAFTAR ISI**

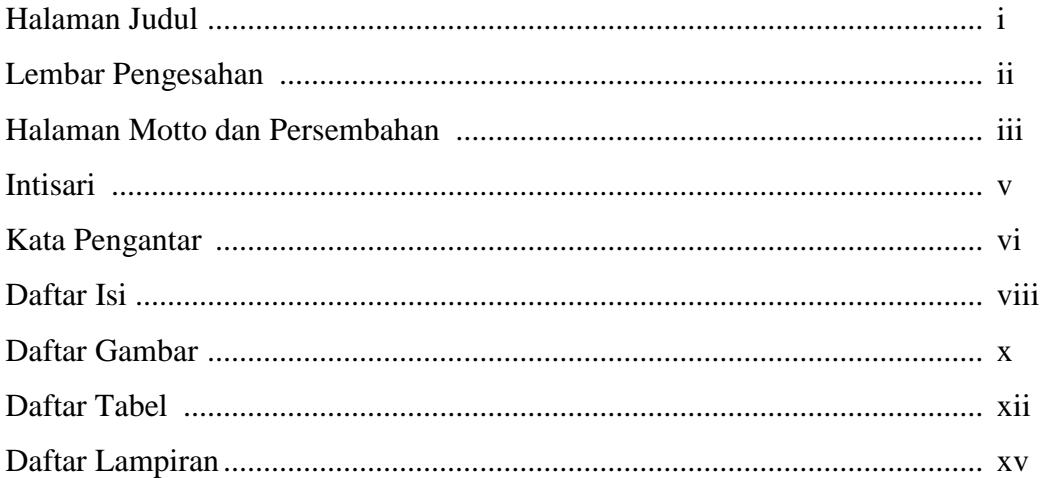

# BAB I PENDAHULUAN

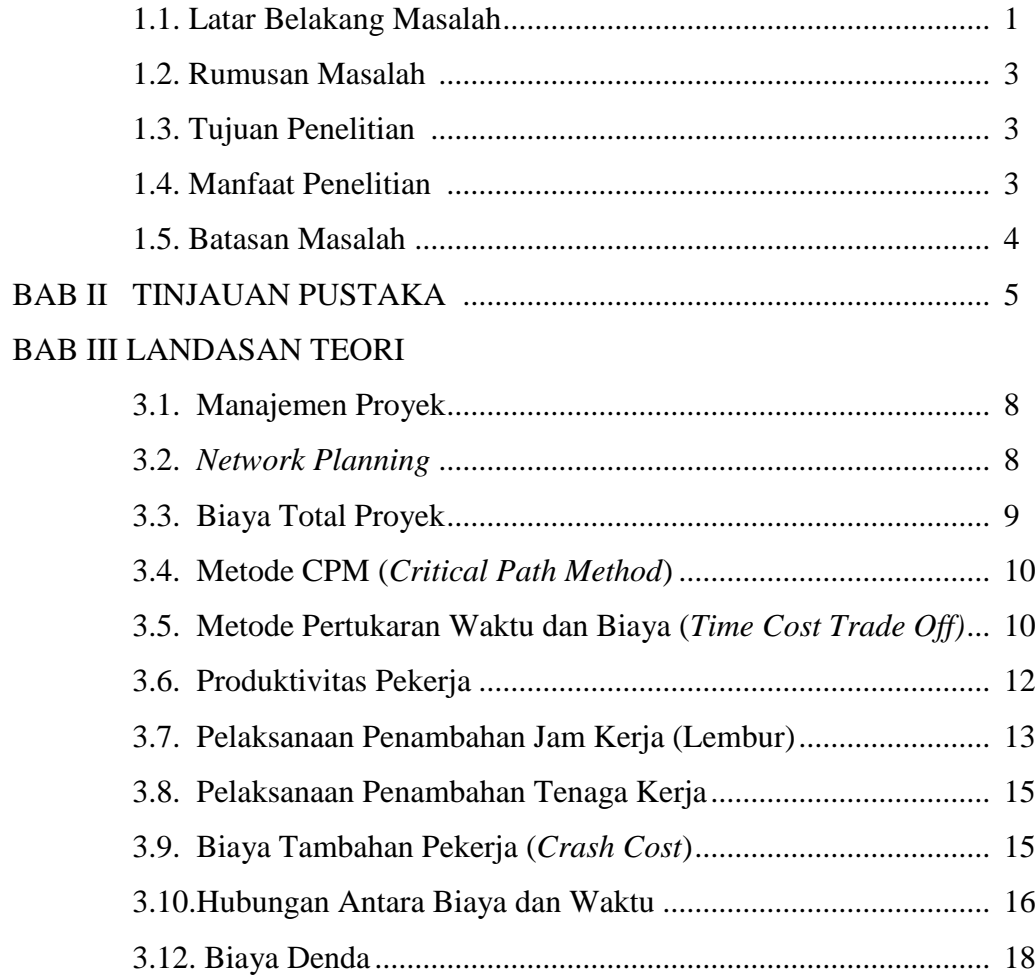

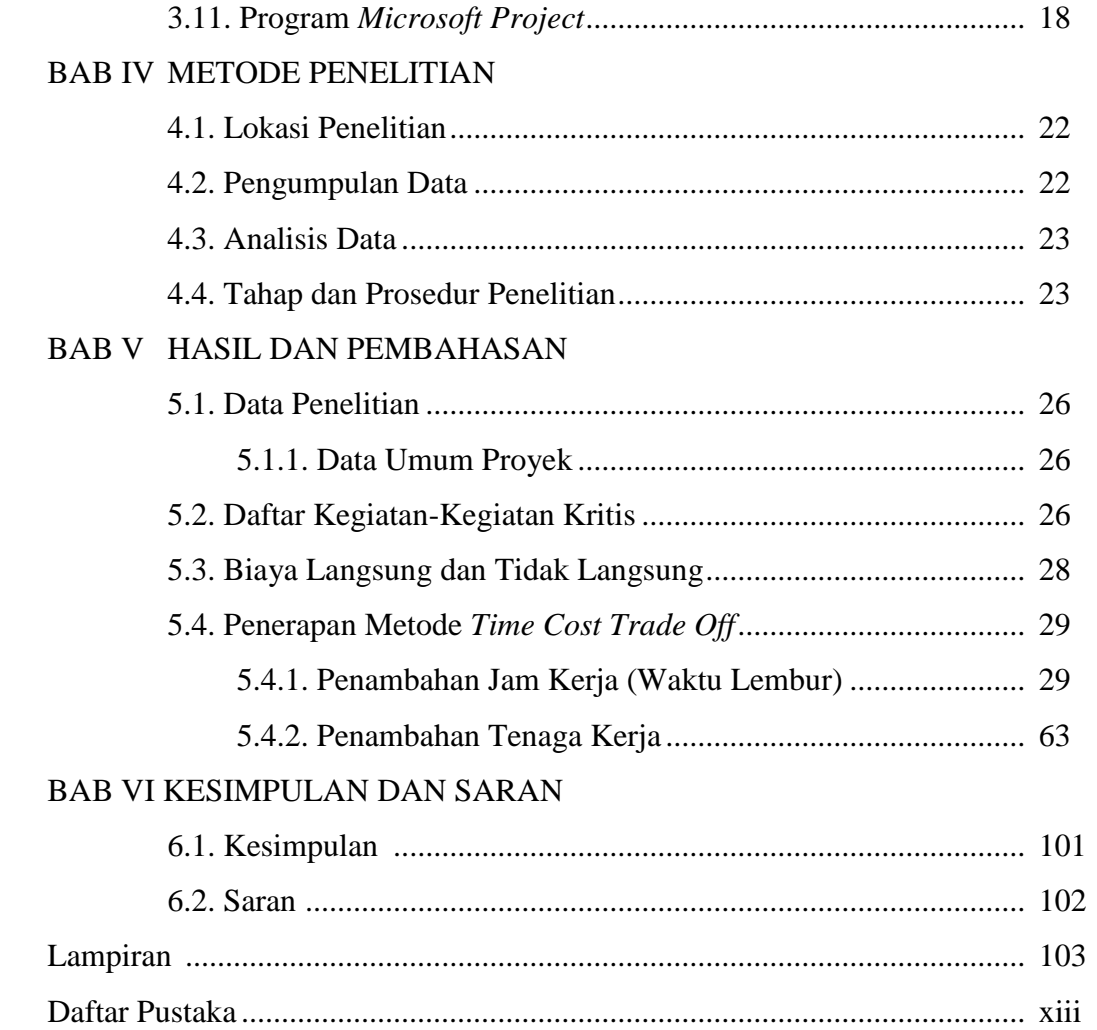

#### **DAFTAR GAMBAR**

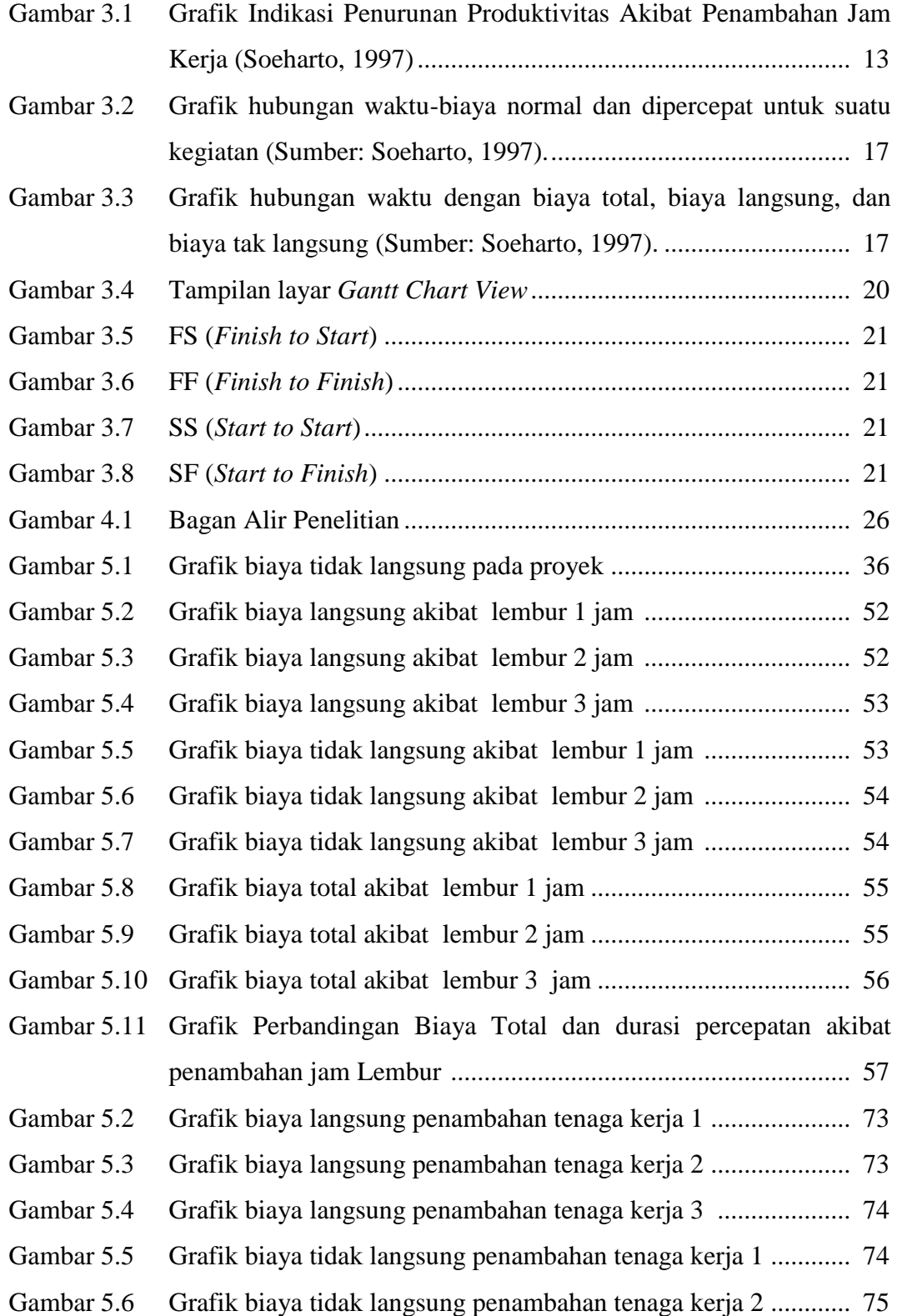

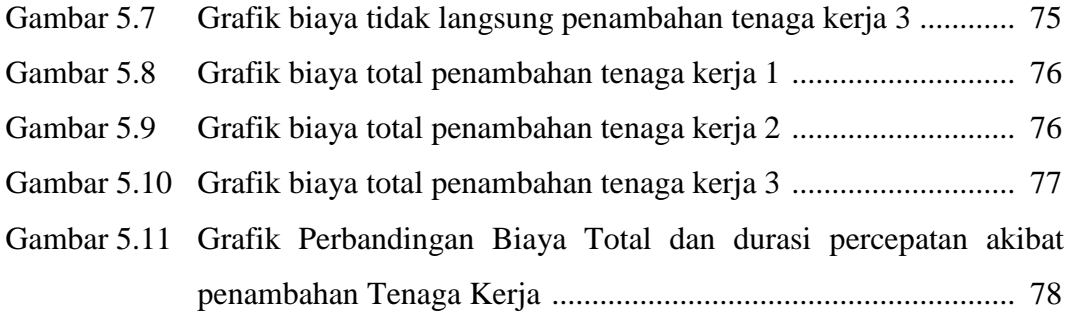

#### **DAFTAR TABEL**

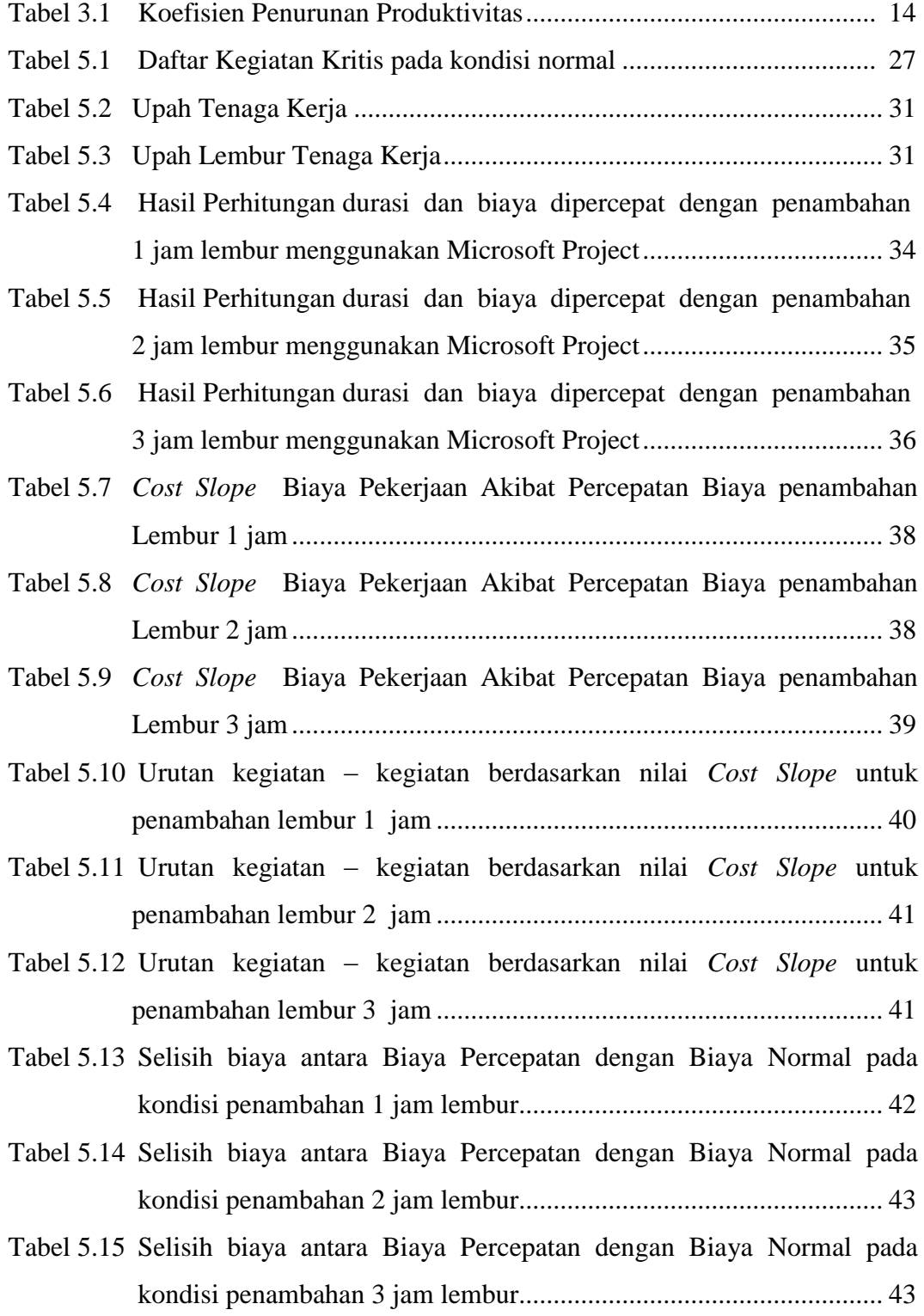

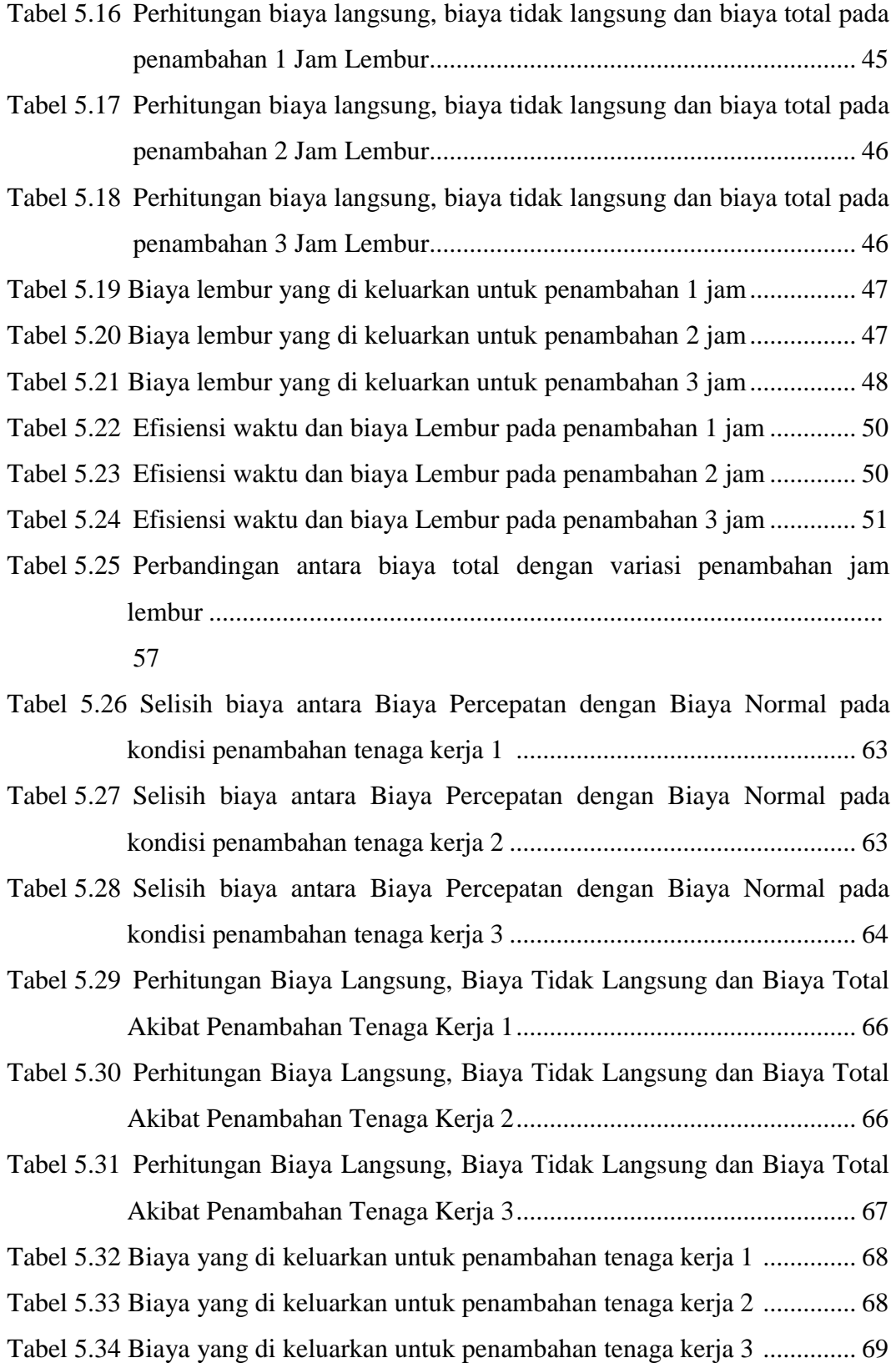

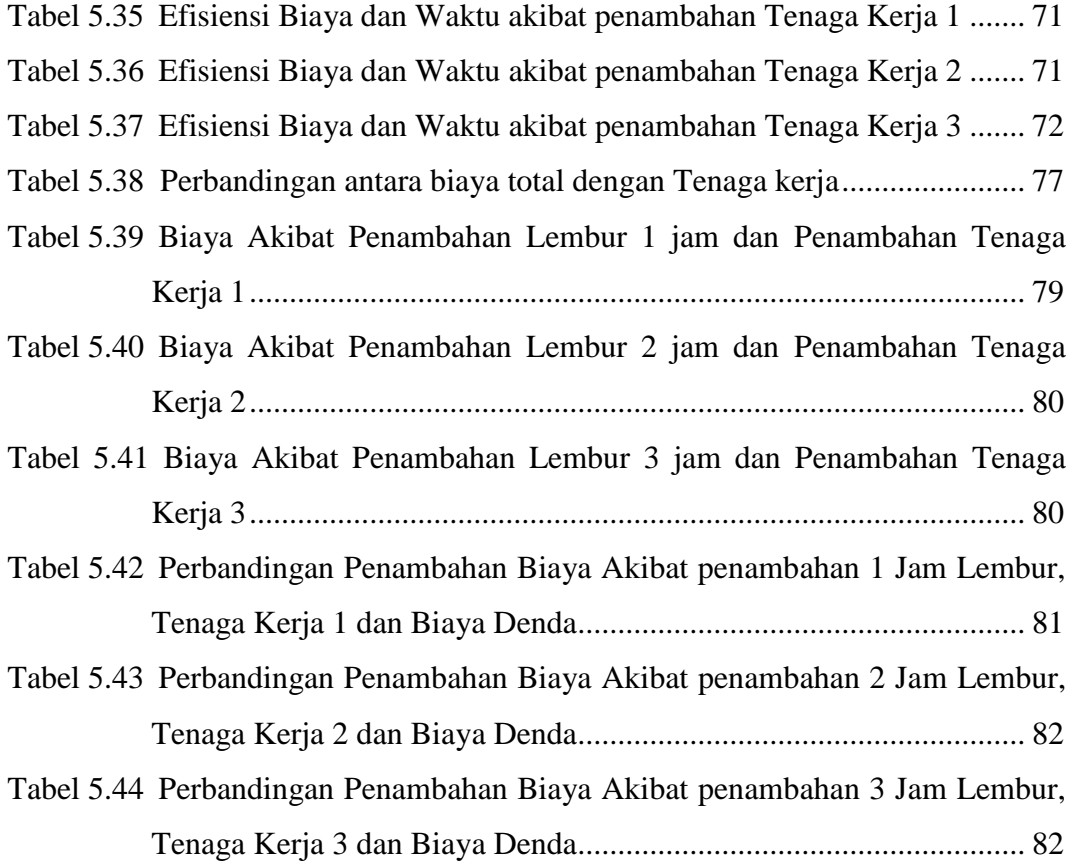

### **DAFTAR LAMPIRAN**

- LAMPIRAN I RENCANA ANGGARAN BIAYA (RAB)
- LAMPIRAN II DAFTAR ANALISA HARGA SATUAN PEKERJAAN
- LAMPIRAN III DAFTAR HARGA SATUAN ALAT, BAHAN DAN UPAH
- LAMPIRAN IV JADWAL WAKTU PELAKSANAAN (KURVA-S)
- LAMPIRAN VI PERHITUNGAN PERBANDINGAN ANTARA RAB AWAL DAN RAB *MICROSOFT PROJECT*
- LAMPIRAN VII GAMBAR *BAR CHART* DARI *MICROSOFT PROJECT*